# **Application: gvSIG desktop - gvSIG bugs #5317 Error al dibujar la capa Unión tras una unión de tablas**

06/26/2020 01:31 PM - Mario Carrera

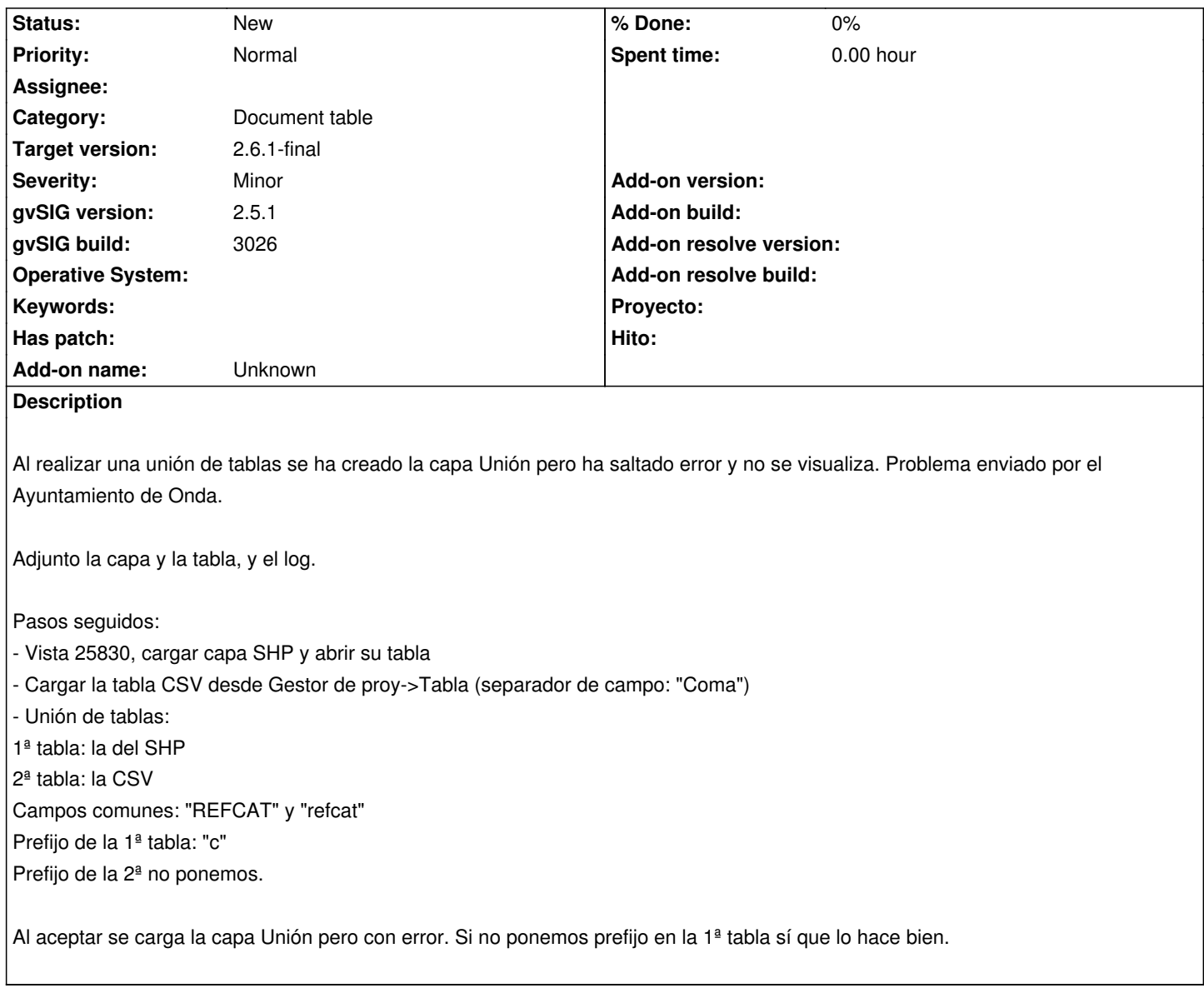

### **History**

### **#1 - 08/04/2020 05:18 PM - Joaquín del Cerro Murciano**

*- Target version changed from 2.5.1-3027 to 2.5.1-3042-RC2*

#### **#2 - 09/01/2020 11:58 AM - Álvaro Anguix**

*- Target version deleted (2.5.1-3042-RC2)*

#### **#3 - 08/04/2023 10:45 AM - Álvaro Anguix**

*- Target version set to 2.6.1-final*

## **Files** gvSIG.log 446 KB 06/26/2020 Mario Carrera informesSolars-redmine.zip **1.77 MB** 06/26/2020 Mario Carrera